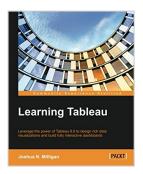

# Learning Tableau - How Data Visualization Brings Business Intelligence to Life

By Joshua N. Milligan

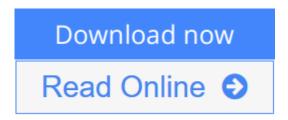

**Learning Tableau - How Data Visualization Brings Business Intelligence to Life** By Joshua N. Milligan

### **Key Features**

- Create meaningful data visualizations and dashboards in Tableau
- Analyze and display your data effectively using Tableau
- Extend the value and functionality of your data with this step-by-step guide

### **Book Description**

In the professional world, turning massive amounts of data into something that can be seen and understood is vitally important. This is where Tableau steps in. It has emerged as a clear leader in data visualization because it translates your actions into a database query and expresses the response graphically.

It also has the unique ability to do ad hoc analysis of millions of rows of data in just a matter of seconds with Tableau's Data Engine. Tableau is a rare software platform that is intuitive and even fun to use, which also enables you to dive deep into answering complex questions about your data.

Starting with creating your first dashboard in Tableau 9.0, this book will let you in on some useful tips and tricks, teach you to tell data stories using dashboards, and teach you how to share these data stories. Practical examples along with detailed explanations of how and why various techniques work will help you learn and master Tableau quickly.

### What you will learn

- Explore and analyze your data by creating basic and advanced data visualizations
- Fix data problems, enhance your analysis, and create rich interactivity using custom calculations
- Perform effective analysis by joining and blending data from different sources
- Enhance your visualizations with custom formatting, labels, and annotations
- Explore advanced topics such as sheet swapping, custom maps, and LOD calculations

- Create meaningful dashboards in Tableau
- Extend the value and functionality of your data
- Share your data story using story points and fully interactive dashboards

#### **About the Author**

Joshua N. Milligan has been a consultant with Teknion Data Solutions since 2004, where he currently serves as a team leader and project manager. With a strong background in software development and custom .NET solutions, he uses a blend of analytical and creative thinking in BI solutions, data visualization, and data storytelling. His years of consulting have given him hands-on experience in all aspects of the BI development cycle, including data modeling, ETL, enterprise deployment, data visualization, and dashboard design. In 2014, Joshua was named a Tableau Zen Master, the highest recognition of excellence from Tableau Software. As a Tableau-accredited trainer, mentor, and leader in the online Tableau community, he is passionate about helping others gain insights into their data.

### **Table of Contents**

- 1. Creating Your First Visualizations and Dashboard
- 2. Working with Data in Tableau
- 3. Moving from Foundational to Advanced Visualizations
- 4. Using Row-level and Aggregate Calculations
- 5. Table Calculations
- 6. Formatting a Visualization to Look Great and Work Well
- 7. Telling a Data Story with Dashboards
- 8. Adding Value to Analysis Trends, Distributions, and Forecasting
- 9. Making Data Work for You
- 10. Advanced Techniques, Tips, and Tricks
- 11. Sharing Your Data Story

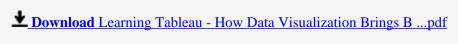

Read Online Learning Tableau - How Data Visualization Brings ...pdf

# Learning Tableau - How Data Visualization Brings Business Intelligence to Life

By Joshua N. Milligan

Learning Tableau - How Data Visualization Brings Business Intelligence to Life By Joshua N. Milligan

### **Key Features**

- Create meaningful data visualizations and dashboards in Tableau
- Analyze and display your data effectively using Tableau
- Extend the value and functionality of your data with this step-by-step guide

### **Book Description**

In the professional world, turning massive amounts of data into something that can be seen and understood is vitally important. This is where Tableau steps in. It has emerged as a clear leader in data visualization because it translates your actions into a database query and expresses the response graphically.

It also has the unique ability to do ad hoc analysis of millions of rows of data in just a matter of seconds with Tableau's Data Engine. Tableau is a rare software platform that is intuitive and even fun to use, which also enables you to dive deep into answering complex questions about your data.

Starting with creating your first dashboard in Tableau 9.0, this book will let you in on some useful tips and tricks, teach you to tell data stories using dashboards, and teach you how to share these data stories. Practical examples along with detailed explanations of how and why various techniques work will help you learn and master Tableau quickly.

### What you will learn

- Explore and analyze your data by creating basic and advanced data visualizations
- Fix data problems, enhance your analysis, and create rich interactivity using custom calculations
- Perform effective analysis by joining and blending data from different sources
- Enhance your visualizations with custom formatting, labels, and annotations
- Explore advanced topics such as sheet swapping, custom maps, and LOD calculations
- Create meaningful dashboards in Tableau
- Extend the value and functionality of your data
- Share your data story using story points and fully interactive dashboards

### **About the Author**

Joshua N. Milligan has been a consultant with Teknion Data Solutions since 2004, where he currently serves as a team leader and project manager. With a strong background in software development and custom .NET solutions, he uses a blend of analytical and creative thinking in BI solutions, data visualization, and data storytelling. His years of consulting have given him hands-on experience in all aspects of the BI development cycle, including data modeling, ETL, enterprise deployment, data visualization, and dashboard design. In 2014, Joshua was named a Tableau Zen Master, the highest recognition of excellence from Tableau Software. As a Tableau-accredited trainer, mentor, and leader in the online Tableau community, he

is passionate about helping others gain insights into their data.

### **Table of Contents**

- 1. Creating Your First Visualizations and Dashboard
- 2. Working with Data in Tableau
- 3. Moving from Foundational to Advanced Visualizations
- 4. Using Row-level and Aggregate Calculations
- 5. Table Calculations
- 6. Formatting a Visualization to Look Great and Work Well
- 7. Telling a Data Story with Dashboards
- 8. Adding Value to Analysis Trends, Distributions, and Forecasting
- 9. Making Data Work for You
- 10. Advanced Techniques, Tips, and Tricks
- 11. Sharing Your Data Story

## Learning Tableau - How Data Visualization Brings Business Intelligence to Life By Joshua N. Milligan Bibliography

Sales Rank: #257409 in Books
Published on: 2015-04-27
Released on: 2015-04-27
Original language: English

• Number of items: 1

• Dimensions: 9.25" h x .77" w x 7.50" l, 1.29 pounds

• Binding: Paperback

• 354 pages

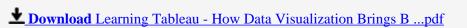

Read Online Learning Tableau - How Data Visualization Brings ...pdf

## Download and Read Free Online Learning Tableau - How Data Visualization Brings Business Intelligence to Life By Joshua N. Milligan

### **Editorial Review**

### **Users Review**

### From reader reviews:

### **Terrance Hutchins:**

In other case, little folks like to read book Learning Tableau - How Data Visualization Brings Business Intelligence to Life. You can choose the best book if you like reading a book. So long as we know about how is important the book Learning Tableau - How Data Visualization Brings Business Intelligence to Life. You can add expertise and of course you can around the world by just a book. Absolutely right, since from book you can recognize everything! From your country until finally foreign or abroad you will end up known. About simple thing until wonderful thing it is possible to know that. In this era, you can open a book or searching by internet device. It is called e-book. You need to use it when you feel bored stiff to go to the library. Let's study.

### Jodi Harper:

The knowledge that you get from Learning Tableau - How Data Visualization Brings Business Intelligence to Life is a more deep you searching the information that hide within the words the more you get interested in reading it. It does not mean that this book is hard to recognise but Learning Tableau - How Data Visualization Brings Business Intelligence to Life giving you thrill feeling of reading. The article author conveys their point in certain way that can be understood by means of anyone who read this because the author of this guide is well-known enough. This particular book also makes your own personal vocabulary increase well. It is therefore easy to understand then can go together with you, both in printed or e-book style are available. We suggest you for having that Learning Tableau - How Data Visualization Brings Business Intelligence to Life instantly.

### **Kathe Waller:**

Within this era which is the greater particular person or who has ability to do something more are more important than other. Do you want to become considered one of it? It is just simple strategy to have that. What you need to do is just spending your time not very much but quite enough to have a look at some books. Among the books in the top collection in your reading list is definitely Learning Tableau - How Data Visualization Brings Business Intelligence to Life. This book that is certainly qualified as The Hungry Mountains can get you closer in turning into precious person. By looking upwards and review this e-book you can get many advantages.

### **Jackie Frost:**

Some people said that they feel weary when they reading a guide. They are directly felt the idea when they get a half portions of the book. You can choose the particular book Learning Tableau - How Data Visualization Brings Business Intelligence to Life to make your current reading is interesting. Your own skill of reading skill is developing when you such as reading. Try to choose simple book to make you enjoy to study it and mingle the opinion about book and studying especially. It is to be initially opinion for you to like to open a book and read it. Beside that the book Learning Tableau - How Data Visualization Brings Business Intelligence to Life can to be your friend when you're sense alone and confuse using what must you're doing of this time.

Download and Read Online Learning Tableau - How Data Visualization Brings Business Intelligence to Life By Joshua N. Milligan #TYHGJUS3Z1F

### Read Learning Tableau - How Data Visualization Brings Business Intelligence to Life By Joshua N. Milligan for online ebook

Learning Tableau - How Data Visualization Brings Business Intelligence to Life By Joshua N. Milligan Free PDF d0wnl0ad, audio books, books to read, good books to read, cheap books, good books, online books, books online, book reviews epub, read books online, books to read online, online library, greatbooks to read, PDF best books to read, top books to read Learning Tableau - How Data Visualization Brings Business Intelligence to Life By Joshua N. Milligan books to read online.

### Online Learning Tableau - How Data Visualization Brings Business Intelligence to Life By Joshua N. Milligan ebook PDF download

Learning Tableau - How Data Visualization Brings Business Intelligence to Life By Joshua N. Milligan Doc

Learning Tableau - How Data Visualization Brings Business Intelligence to Life By Joshua N. Milligan Mobipocket

Learning Tableau - How Data Visualization Brings Business Intelligence to Life By Joshua N. Milligan EPub

TYHGJUS3Z1F: Learning Tableau - How Data Visualization Brings Business Intelligence to Life By Joshua N. Milligan